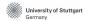

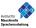

#### WELCOME to the program Master of Science Computational Linguistics

Stefanie Anstein March 2024

#### **Overview**

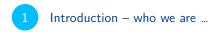

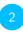

 ${\sf Program \ of \ study: \ M.Sc. \ CL}$ 

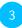

Further useful information

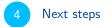

# Introduction – who we

1

are ...

### IMS chairs / departments / research clusters

Prof. Sebastian Padó & his group:

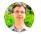

- computational semantics / (word) meaning, multilinguality, text mining, social media analysis, computational social science, discourse studies & much more
- Prof. Jonas Kuhn, Prof. Schulte i. W. & more:

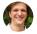

structural processing / syntax, text studies, semantic relations, computational social science, digital humanities, research infrastructure & much more

- Prof. Thang Vu, Dr. Schweitzer, Dr. Wokurek & more: digital phonetics, speech recognition/synthesis, spoken language understanding, dialogue systems, deep learning & much more
- Jun.-Prof. Carina Silberer & her group:

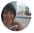

semantic models via machine learning, language and vision, grounding, multimodality, computational semantics & much more

#### More IMS research groups and associated teams

- Emmy Noether Group 'Computational Models of Misunderstanding': Dr. Michael Roth
- Junior professorship 'Psycholinguistics and Cognitive Modeling': Jun.-Prof. Dr. Titus von der Malsburg
  - human sentence comprehension
  - experimental research using eye-tracking, large-scale crowdsourcing, electric brain potentials etc.
  - computational cognitive modeling
- SimTech Tenure-Track Professorship 'Computational Cognitive Science': Jun.-Prof. Dr. Benedikt Ehinger
  - visual cognitive science
  - behavioral, EEG and eye-tracking experiments
  - statistical modelling
- ... and many more

#### Student representatives MSV / CL

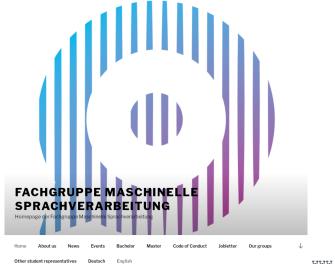

www.msv-cl.de

## **Special Service of our Faculty**

#### International Service Point Faculty 5

Complementary to the services of the university's International Office:

- Support and contact point for the faculty's international students
- Promoting further internationalization at Faculty 5
- Events & networking activities for and with international students

#### Stay informed!

ISP Website \* Monthly mailing \*

Follow Meta & Laura on LinkedIn

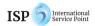

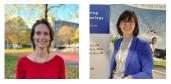

Meta Geisbüsch, LL.M. & Laura Busch, M.A.

International Service Point (ISP) | Faculty 5 University of Stuttgart Pfaffenwaldring 47 | Room 4.270 internationalstudents@f05.uni-stuttgart.de Our monthly mailing!

Stay up to date on important information and events for international students of our faculty!

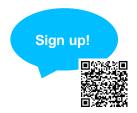

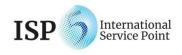

#### Upcoming events for international students of Faculty 5

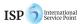

- · Semester Opening | May 16
- Info Session: Working in the Stuttgart Region |
   July 1
- Excursion: "Your Future in Stuttgart" Career
   Event & Fair of the City Stuttgart | June 21 (tbc)
- Career Workshop: Interview Training | tbc
- Company Visit | tbc

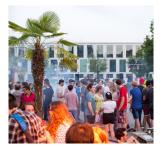

# Program of study: M.Sc. CL

2

#### **Program of study**

- regular duration: 4 semesters (max. duration: 9 sem.)
- consists of several modules
  - module duration: 1-2 semesters
  - can contain 1 (or more) course(s)
     (= lectures, seminars, lab sessions ...)
- module descriptions: module handbook (PDF; via book icon in C@MPUS – "My Study Program")
- ECTS credit point (CP) = *Leistungspunkt* (LP)
  - measurement of working load (1 CP = 30h) & weight for the calculation of the final M.Sc. grade
  - 2 SWS/SH/SSt = 1,5h/week = usually 3 CP/semester (there are exceptions, e.g. the "Project Seminar CL" or modules from the linguistics department)
  - 120 CP needed for M.Sc. degree;
     30 CP per semester = 20 SWS = 10 x 1,5h per week
  - are given for complete modules

## Study plan suggestion (flexible!)

#### program structure MSc CL PO 2017, Uni Stuttgart

| Semester       | Obligatory modules                  | Elective modules                                    | Other                                       | ETCS<br>Credit<br>Points |
|----------------|-------------------------------------|-----------------------------------------------------|---------------------------------------------|--------------------------|
| 1 (WiSe)*      | Methods in CL ** [8SWS*** 12CP]     | Elective courses worth ca.<br>18CP                  |                                             | 30                       |
| 2 (SoSe)*      | CL Team Lab ° [4SWS 6CP]            | Elective courses worth ca.<br>18CP                  | Key competences <sup>°°</sup><br>[2SWS 3CP] | 27                       |
| 3 (WiSe)*      | CL Research Module ** [4SWS<br>9CP] | Elective courses worth ca.<br>24CP                  |                                             | 33                       |
| 4 (SoSe)*      | Master's thesis [30CP]              |                                                     |                                             | 30                       |
| Colour<br>key: | IMS                                 | IMS & Computer Science /<br>Linguistics Departments | across UniS                                 |                          |

\*) For a start in the summer semester, it is recommended to interchange obligatory modules.

However, the CL Team Lab is not recommended for 1st semester students without background in CL.

\*\*) Offered in winter semesters

\*\*\*) 2 SWS = 1,5h/week

°) Offered in summer semesters

°°) Is also possible in any other semester

#### Suggestion for non-CL graduates starting in summer

| recommendation for non-CL graduates starting in summer term |                                     |                                                     |                                             |                               |  |  |
|-------------------------------------------------------------|-------------------------------------|-----------------------------------------------------|---------------------------------------------|-------------------------------|--|--|
| Semester                                                    | Obligatory modules                  | Elective * modules                                  | Other                                       | ETCS<br>Credit<br>Points (CP) |  |  |
| 1 (SoSe)                                                    |                                     | Elective courses worth ca.<br>30CP                  |                                             | 30                            |  |  |
| 2 (WiSe)                                                    | Methods in CL ** [8SWS*** 12CP]     | Elective courses worth ca.<br>3CP                   | Key competences <sup>°°</sup><br>[2SWS 3CP] | 27                            |  |  |
|                                                             | CL Research Module ** [4SWS<br>9CP] |                                                     |                                             |                               |  |  |
| 3 (SoSe)                                                    | CL Team Lab ° [4SWS 6CP]            | Elective courses worth ca.<br>27CP                  |                                             | 33                            |  |  |
| 4 (WiSe)                                                    | Master's thesis [30CP]              |                                                     |                                             | 30                            |  |  |
| Colour<br>key:                                              | IMS                                 | IMS & Computer Science /<br>Linguistics Departments | across UniS                                 |                               |  |  |

\*) choose 1 of 3 subcatalogs from Electives/CompLing/ as primary catalog with min. 18 CP, the other 2 with min. 6 CP each

\*\*) offered in winter semesters

\*\*\*) 2 SWS/SH = 1,5h/week

°) offered in summer semesters

°°) also possible in semesters 3 or 4

#### Terminology: catalogs vs. modules vs. courses

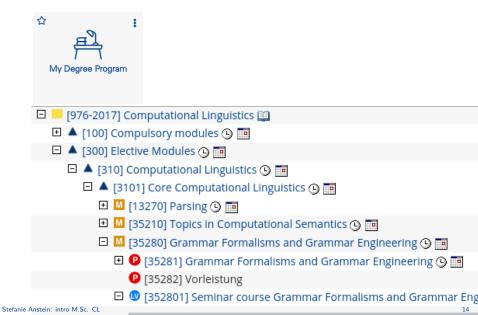

#### Catalogs vs. modules vs. courses

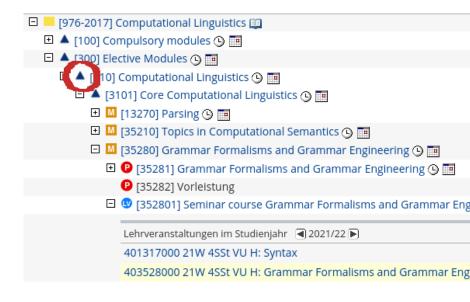

#### Catalogs vs. modules vs. courses

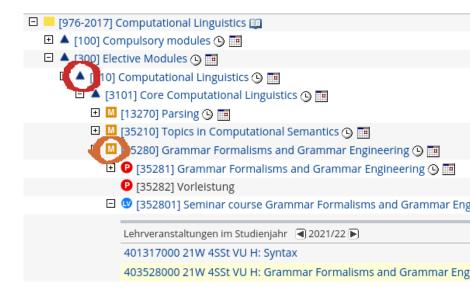

#### Catalogs vs. modules vs. courses

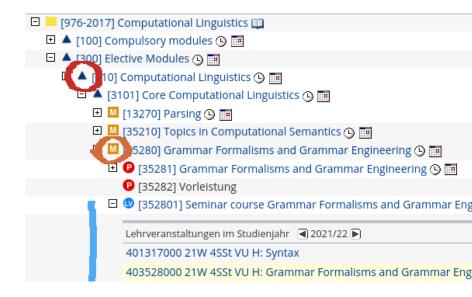

#### Important: course-module mapping

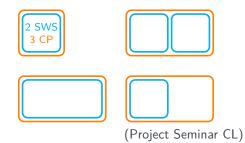

#### Combination modules: choose 2 courses from list

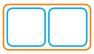

□ [73330] Topics in Natural Language Processing ③ 
 □ [73331] Topics in Natural Language Processing ④

🗉 🕓 [733301] Topics in Natural Language Processing, lecture 🕓 🥅

| 403529010 22W 2SH S Evidence-based Automatic Fact-Checking403000040 23S 2SH S Argument Mining403513500 23S 2SH S Language Technology for Diversity & Inclusion403528002 23S 2SH LE Multimodal Semantics | Part |
|----------------------------------------------------------------------------------------------------|------|
| 403000040 23S 2SH S Argument MiningG403513500 23S 2SH S Language Technology for Diversity & InclusionG403528002 23S 2SH LE Multimodal SemanticsG                                                        | ۲    |
| 403513500 23S 2SH S Language Technology for Diversity & Inclusion         403528002 23S 2SH LE Multimodal Semantics                                                                                     | 8    |
| 403528002 23S 2SH LE Multimodal Semantics                                                                                                    | Э    |
|                                                                                                    | Э    |
| 402848000 225 25H 5 Model projection                                                                                                    | €    |
| 405646900 255 25H 5 Model projection                                                                                                    | €    |
| 406351600 23S 2SH S Multilinguality and linguistic typology in NLP                                                                                                    | €    |

#### Project seminar CL: extend a 3-CP course to 6 CP

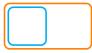

#### 🗉 🔮 [724301] Project Seminar Computational Linguistics 🕓 🥅

| Lectures in acadamic year 🗨 2022/23 🕟                                          | Part |
|--------------------------------------------------------------------------------|------|
| 403539000 22W 2SH L Experimental Phonetics                                     | ۲    |
| 171235450 23S 2SH AS Acquisition and analysis of eye-tracking data (SoSe 2023) | €    |
| 401516000 23S 2SH L Ethics and NLP                                             | €    |
| 401516003 23S 2SH S Formal and Computational Approaches to<br>Narrative        | €    |
| 403513500 23S 2SH S Language Technology for Diversity & Inclusion              | €    |

Stefanie Anstein: 409명 1235 25H S The psycholinguistics of neural language models 🕢

20

Details about modules

- "Methods in Computational Linguistics" (12 credit points; first (winter) semester; highest priority!)
  - option for MSV/CL graduates: choose 2 advanced courses instead, see current list on
    - Repository > Engineering > Maschinelle Sprachverarbeitung / Computational Linguistics > Arbeitsgruppen > Studying @ IMS > [For NLP graduates only] List of advanced courses to replace MethodsCL with
- "Computational Linguistics Team Laboratory" (6 credit points; second (summer) semester)

Elective modules (60 credit points)

- choose 1 primary sub-catalog (at least 18 credit points) and 2 secondary catalogs (at least 6 credit points each) from the "Computational Linguistics" catalog
- choose primary/secondary catalogs from
  - Core Computational Linguistics
  - Applied Natural Language Processing
  - Speech Processing
- the remaining modules (30 credit points) can be choosen freely from all offered catalogs (largest choice: Computer Science)

Elective modules (60 credit points)

- if a module is not (yet) listed in our module handbook, ask
   S. Anstein if it can be imported (12 CP from Bachelor programs possible)
- special module: "Project Seminar Computational Linguistics" (2 SWS  $\rightarrow$  6 CP by doing additional project on top of an IMS seminar)
- special module: "R&D Practical Project for CL" (6 CP for external internship or independent research project)
- Erasmus CPs can also be used as electives

**Please note**: Each course can be used only once – to prove this and to help us entering your grades, you'll need to submit your course-module mapping each semester (see email reminder). You can find the possible mappings in C@MPUS (via "Course catalog" – "Status within Curriculum").

Key competences (3 credit points)

- modules for general competences ("Schlüsselqualifikation" = SQ)
  - e.g. presentation modalities, time / project / knowledge management, ...
  - can be done in any semester; only online registration possible before semester start: http://www.uni-stuttgart.de/sq
  - can be found in C@MPUS at "Central facilities Central Facility Zentrum für Lehre und Weiterbildung der Universität Stuttgart – Central office Fachübergreifende Schlüsselqualifikationen – Courses"
  - possible at the Language Center: advanced language courses
  - Language Center also offers SQ courses during semester breaks
  - You'll get an email with the registration dates!

Later obligatory modules

- Research module (9 credit points)
  - Research seminar
    - preparing Master's thesis: reading research papers, possibly finding topic for your thesis; grade: writing proposal & presenting thesis & passing oral exam
    - can be taken "remotely" (studying abroad, internship)
    - should be taken in 2nd semester by students who started in summer term
- Master's thesis (30 credit points)
  - needed to start with Master's thesis:
    - at least 60 credit points
    - passed requirements exam(s), if applicable
    - passed MethodsCL module

**Please note**: This is an idealised scheme of the program – you can do it differently, just don't exceed the maximum duration of 9 semesters! For students who start in summer term, an individual plan can be developed together with S. Anstein (according to your background). Stefanie Anstein: intro M.Sc. CL

# Further useful information

3

#### **Useful information**

- German language course / "tandem" advisable
  - binding version of University documents: in German
  - to make the most of your life in Germany :)
  - check C@MPUS > Central Facilities > Language Center > German > Section I: German as a Foreign Language: Interdisciplinary Key Qualifications (FSQ) > German as a Foreign Language: Special offer for study programs
- some students got an "admission with requirements" (Auflagen)
  - see C@MPUS account; recommended to take the oral exam asap (self-studying) / programming course available in winter (no credits)
  - please register in Nov/May; you will get another email with more information
- please participate in evaluations
  - course evaluations, carried out during semester
  - module evaluations, carried out after end of semester/exams (by email)

- exam regulations (binding version: German; indicative translation link see handout)
  - important information is also available in English on the websites and on the handout (if in doubt, please ask!)
  - describe obligatory modules & define electives
  - determine number of possible repetitions and maximum length of the study, extensions and exceptions etc. (for academic accommodations due to special circumstances see also https:// www.student.uni-stuttgart.de/en/organizing-studies/disability)

exams

- oral or written exam (during the semester or at the end of the semester)
- ungraded exam: passed / failed
- graded exam: 1.0 (excellent) / 1.3 / 1.7 - 4
- 1,0 (excellent) / 1,3 / 1,7 ... 4,0 (acceptable)
  hint: there might be some preconditions to fulfill in order to be
- allowed to take part in an exam, e.g. exercises etc.

- registration for exams / modules
  - exact exam dates are announced in the lectures (can also take place in lecture-free period!)
  - register online in C@MPUS
  - each exam has to be registered during the registration period (as announced by the University: May/June & November/December) – otherwise participation is not possible (screenshot of registrations recommended)

- postponing / repeating exams
  - you can only repeat exams you have failed
  - you can withdraw from an exam until 7 days before the exam takes place (otherwise, a medical certificate is needed as soon as possible in order for the exam not to count as "failed")
  - failed exams can be repeated once; this has to be done within 2 semesters; re-registration necessary!
  - 2 failed modules can be dropped
  - a second repetition of a module exam (type "PL", see module handbook) is only allowed in 3 cases in total

| 15. Lehrveranstaltungen und -formen: | <ul> <li>723801 Lectures with exercises Methods in Computational<br/>Linguistics</li> </ul>                                                                                                    |  |  |  |
|--------------------------------------|----------------------------------------------------------------------------------------------------|--|--|--|
| 16. Abschätzung Arbeitsaufwand:      | lecture and exercises                                                                                                    |  |  |  |
| 17. Prüfungsnummer/n und -name:      | 72381 Methods in Computational Linguistics (PL), , Gewichtung: 1     V Vorleistung (USL-V),     Methods in Computational Linguistics, Prüfungsleistung (PL),     Schriftlich oder Mündlich, Gewichtung: 1 |  |  |  |

- C@MPUS online portal
  - contains all currently offered courses (+ descriptions) and the modules (+ descriptions) they can be used for
  - personal timetable can be created (by registering for courses after online enrollment: non-binding)
  - (de-)registration for exams (binding)
  - document downloads: transcript, enrollment certificate
  - https://campus.uni-stuttgart.de

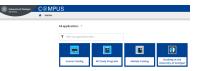

- ILIAS platform
  - is used to share information (slides, literature, ...) for courses (provided by the lecturers)
  - when you register the course in C@MPUS you will automatically be in the corresponding ILIAS course (if there is one for this course)
  - please also join the group "Studying @ IMS" for various useful information (including forum "Ask me anything"): path: Repository – Engineering – Maschinelle Sprachverarbeitung / Computational Linguistics – Arbeitsgruppen – Studying @ IMS
  - http://ilias3.uni-stuttgart.de

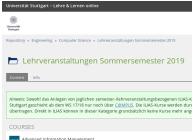

- more important information on the IMS website http://www.ims.uni-stuttgart.de
  - student FAQs
  - lecturers / staff contact data
  - projects & publications
  - events & news
  - ...
- more space in (computer) working areas in Pfaffenwaldring 5c and in Universitätsstraße 38
- honor code: not to plagiarize (worst case: plagiarism can lead to exmatriculation)
- please read the IMS code of conduct: www.msv-cl.de/code-of-conduct
- open learning space for maths and computer science questions: www.mint.uni-stuttgart.de/angebote/offener-lernraum
- "Makerspace" on campus Vaihingen for conducting individual projects: https://uni-stuttgart.de/maked-digital

Further institutions at the university to get information & help:

- International Service Point of faculty 5 for general questions (complementary to the services of the university's IZ/IO:)
  - www.f05.uni-stuttgart.de/studium/international-service-point
- Examination Office (*Prüfungsamt*)
  - Pfaffenwaldring 5c, 3rd floor
- Admissions Office (Studiensekretariat)
  - · German students: Pfaffenwaldring 5c, 2nd floor
  - foreign students: Pfaffenwaldring 5c, 1st floor
- International Office (Internationales Zentrum), PWR 60
  - welcome service get your welcome package!
  - international mentoring, learning groups, psycho-social counselling, student associations, leisure activities, help with German forms etc.
  - www.uni-stuttgart.de/en/university/international/service
- Service point "uni & family", e.g. for maternity protection
  - www.uni-stuttgart.de/en/study/counseling/children

Further institutions at the university to get information & help:

- Student Counseling Center (Zentrale Studienberatung), PWR 5c
  - general and specific questions, e.g. disabilities, chronic illness
  - contact point for all unclear issues
  - courses on studying efficiently etc., see www.student.
     uni-stuttgart.de/en/counseling/zsb/learning-counseling/
- Student Services (*Studierendenwerk*)
  - housing (make sure you stay on waiting list!), childcare, legal advice, social advice, psychological support, finances, disabilities, ...
- "Ombudsperson": a neutral and confidential contact person for people in need of support in university conflicts:
   www.student.uni-stuttgart.de/en/counseling/ombudsperson

Further institutions outside the university to get information & help:

#### Welcome Center Stuttgart

(https://welcome.stuttgart.de/welcomecenter/en/)

- help in many areas for new students: Welcome Club, Job Centre etc.
- Nightline Tübingen: an anonymous, confidential, unprejudiced and independent evening hotline (also available in English): https://nightline-tuebingen.de/
- German job centre 'Agentur für Arbeit': https://www.arbeitsagentur.de/en/welcome (student job board etc.)

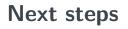

#### For you to do ...

- take a look at
  - the current course offerings for CL in C@MPUS
  - in the curriculum tree view, click on the calendar icons to see all current courses in that catalog
    - choose around 30 CP / 20 SWS / 10 slots (check course combinations for modules)
    - hint for non-CL graduates: rather choose "lectures" and overview / introductory courses in the beginning and "seminars" on very specific topics only in the later course of studies (courses show specific prerequisites in C@MPUS; default: basic CL skills)
    - if you plan to focus on machine learning, work on your maths ...

## Finding your courses via C@MPUS:

| University of Stuttgart   | C@MPUS                                                           |                      |                    |          |                        |                          |    |                   |
|---------------------------|------------------------------------------------------------------|----------------------|--------------------|----------|------------------------|--------------------------|----|-------------------|
| Commany                   | 😤 Home                                                           | 2                    |                    |          |                        |                          |    |                   |
|                           | Favourites                                                       | 3.                   |                    |          | 1                      | 1.                       |    | 1                 |
|                           | Calendar                                                         | My Examination Dates | My Achievements    | My Deg   | gree Programme         | My Courses               |    | MPUS<br>mentation |
| 🖃 📒 [979-2013] C          | Computer Science 🔟                                               |                      |                    |          |                        | Yes                      |    | 120               |
| 🖃 🔺 [100] Stu             | dy Profiles 🕒 🧾                                                  |                      |                    |          |                        | Yes                      |    |                   |
| 🖃 🔺 [110] V               | Visual Computing ()                                              | 🗲 sch                | nedi               |          | 2                      | Yes                      |    |                   |
| 🖃 🔺 [11                   | 1] Compulsory 🕒 🧾                                                | - 50                 | icu                |          | -                      | Yes                      |    |                   |
| - M<br>G                  | [46760] Theoretical and Met                                      | hodological Founda   | tions of Visual C  | omputing | , 🕮                    | Yes                      |    | 6                 |
| _                         | [46761] Theoretical and M<br>Computing                           | Methodological Fou   | ndations of Visua  | al       |                        | Yes                      | 1. |                   |
|                           | [46762] Vorleistung                                              |                      |                    |          |                        | Yes                      | 1. |                   |
| 9                         | <ul> <li>[467601] Vorlesung Theo<br/>Visual Computing</li> </ul> | retische und Metho   | dische Grundla     | gen des  | ۲                      | Yes                      | 1. |                   |
|                           | Lectures in acadamic year                                        | ■ 2019/20            | art<br>(Assistant) | Status   | Place (1st<br>session) | Time<br>(1st<br>session) |    |                   |
| e Anstein: intro M.Sc. CL | 020961000 19W 3SH L The                                          | eoretical and        | Weiskopf           | BF       | Universität            | 14.10.19                 |    | 39                |

#### Some dates to save ...

- binding module exam registration period: May 14 June 4
- exam registration info meeting: Wednesday, May 15, 1-2pm (hybrid)
- lecture breaks and public holidays (shops etc. closed!): see https://www.uni-stuttgart.de/en/study/application/ academic-calendar

#### Communication ...

We rely on you reading all your emails!

- st12345@stud.uni-stutt... address https://www.tik.uni-stuttgart.de/en/services-a-z/ e-mail-00002
- ILIAS email account (forwarding possible)
- all enrolled students will get an IMS user account
  - linux tutorial see https://www.ims.uni-stuttgart.de/documents/team/ schweitz/docs/linux.tutorial.pdf
  - including an email account: firstname.lastname@ims.uni-stuttgart.de
  - you'll get an info e-mail to st address (default forwarding to st address)

## In case of any questions ... (1/3)

... please ask:

• Stefanie Anstein

degree program manager, student advisor & contact person examination committee

- office: 01.006 in Pfaffenwaldring 5b
- stefanie.anstein@ims.uni-stuttgart.de
- +49 (0)711 68581387
- www.ims.uni-stuttgart.de/institut/team/Anstein-00002
- IMS FAQ page: www.ims.uni-stuttgart.de/en/teaching

If in doubt, please ask – the sooner the better ... :) (... and please use cc instead of single e-mails whenever you contact several persons, thanks.)

By the way, we're always grateful for feedback about how we could improve our services (websites, advising etc.)!

## In case of any questions ... (2/3)

... please ask:

- the coordinators of the International Service Point (ISP) of faculty 5 Meta & Laura:
- contact
  - internationalstudents@f05.uni-stuttgart.de
  - +49 (0)711 68567926 (Meta) / +49 (0)711 685 67277 (Laura)
  - in person during their office hours in Pfaffenwaldring 47, Room 4.270 or online (on appointment)

## In case of any questions ... (3/3)

- ... please ask:
  - our student representatives (room 00.015; fscl@listserv.uni-stuttgart.de; msv-cl.de – facebook groups and discord server)

#### And now ...

- Follow us on our little virtual guided tour see the student representatives' room and take a look into the computer lab! https://youtu.be/W-jEeIyjrUE
- Ask questions, if there are any ...

# Welcome at the IMS!